### **Electronics for IoT**

# **Introduction**

### Bernhard E. Boser University of California, Berkeley boser@eecs.berkeley.edu

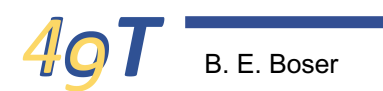

B. E. Boser 1 IoT49: Introduction

### **Welcome!**

- IoT Internet of Things
- Introductions & course organization
- What's an MCU?

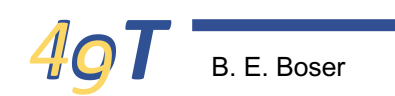

# **Electronics for the Internet of Things**

• Sounds good, but what the heck is it?

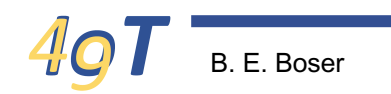

### **Electronics for the Internet of Things**

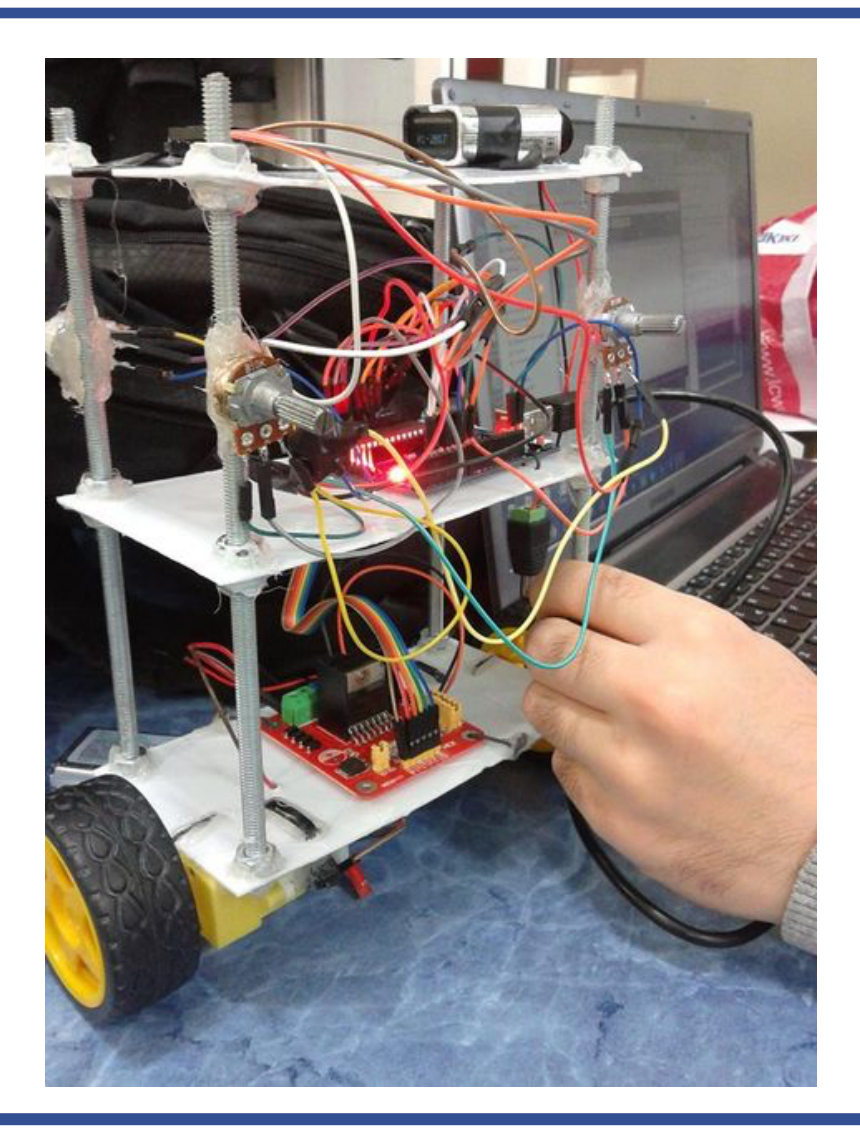

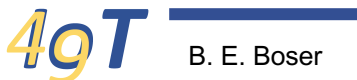

### **Electronics for the Internet of Things**

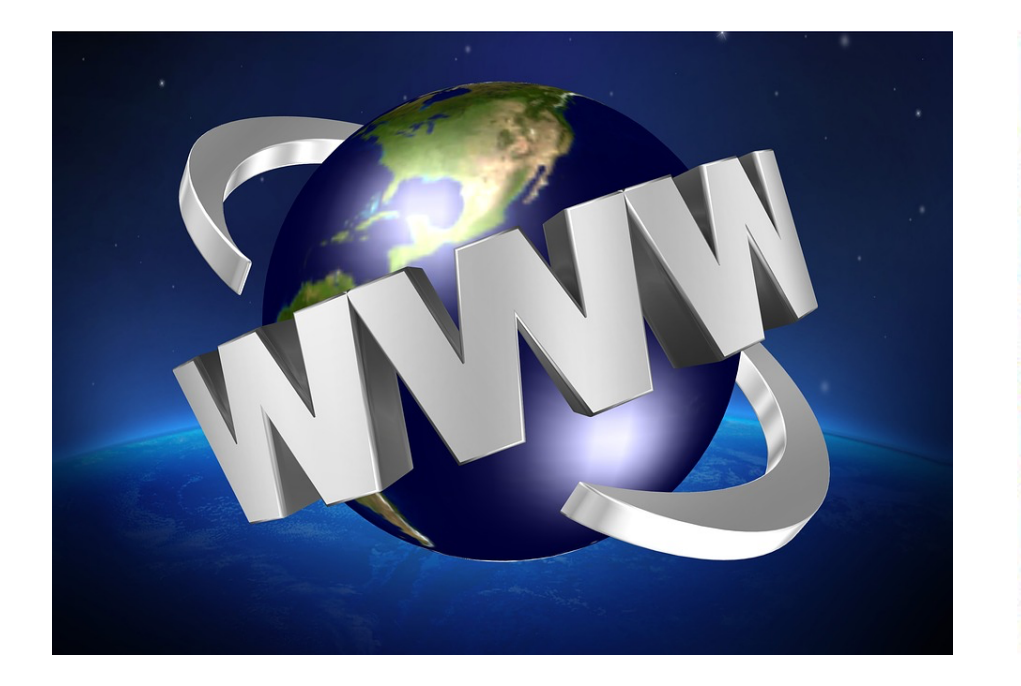

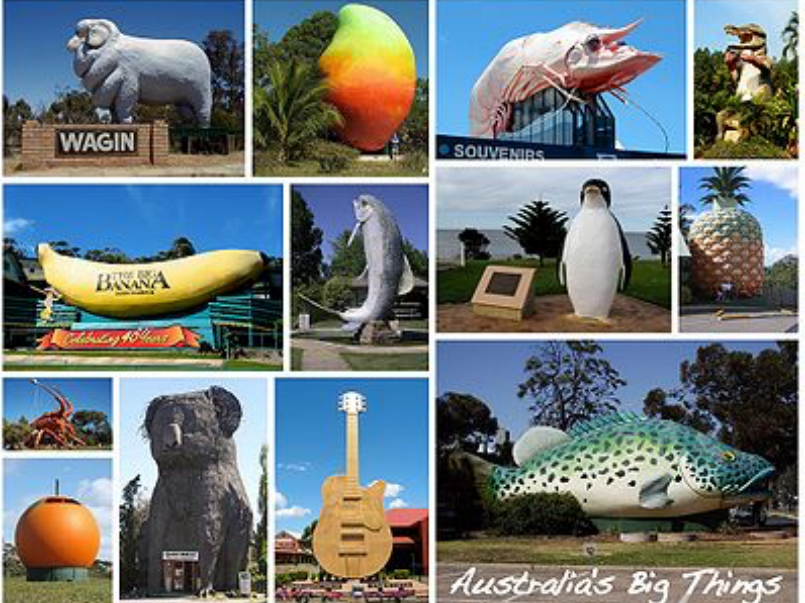

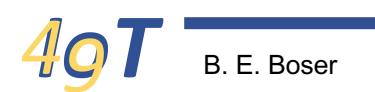

### **IoP**

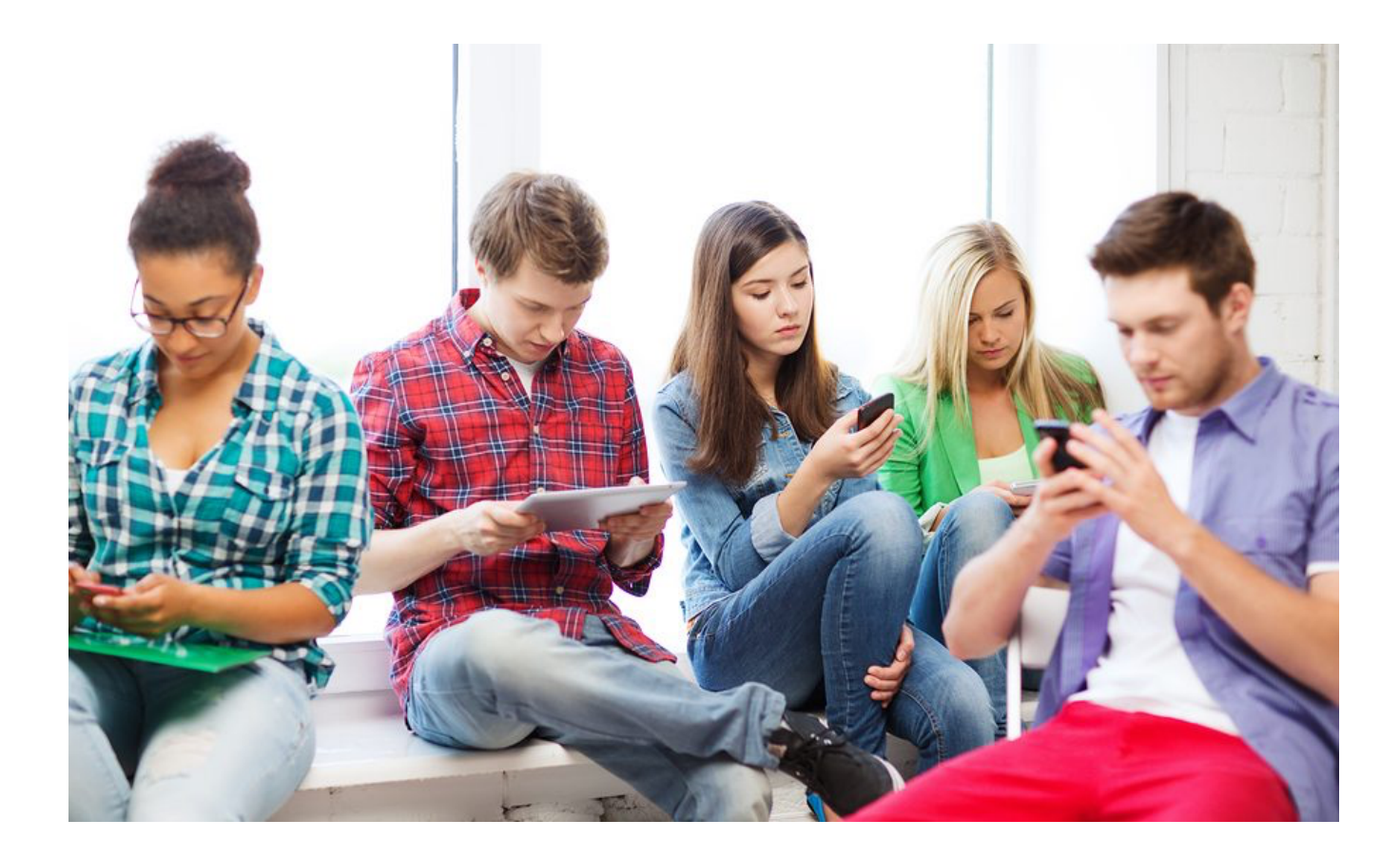

### Internet of People

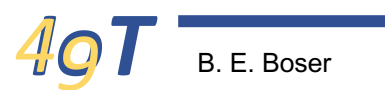

B. E. Boser 6 IoT49: Introduction

### **Internet of** *Things*

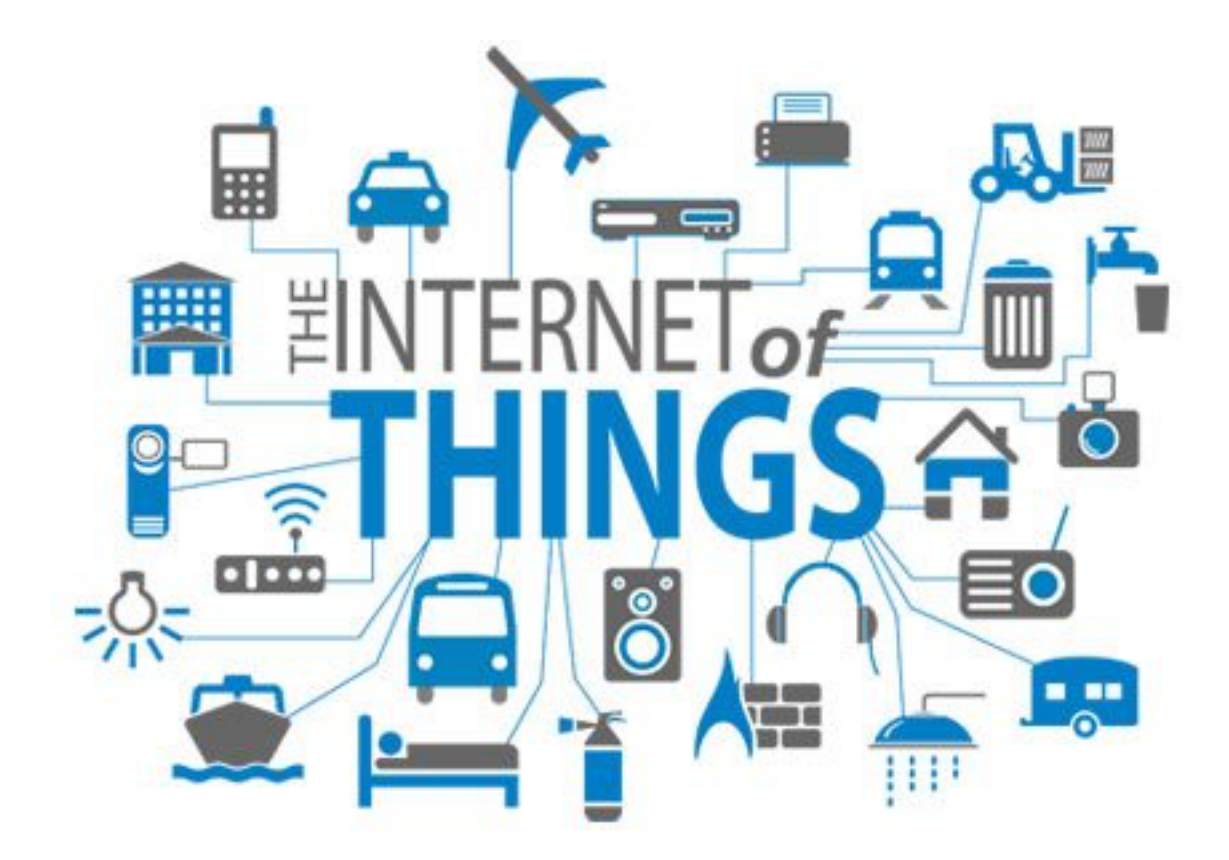

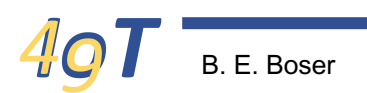

# **Sprinkler**

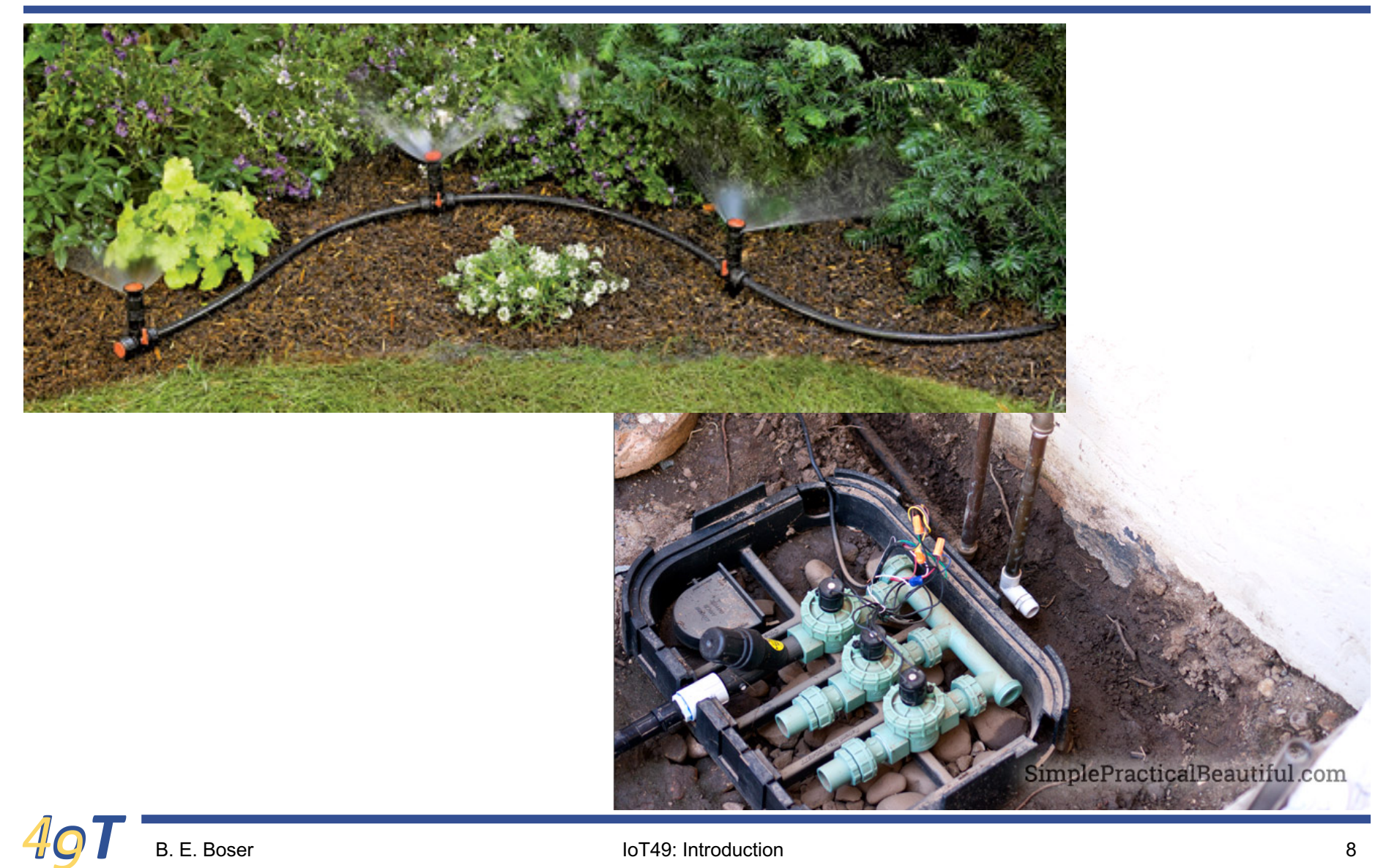

### **"Smart" Sprinkler Controller**

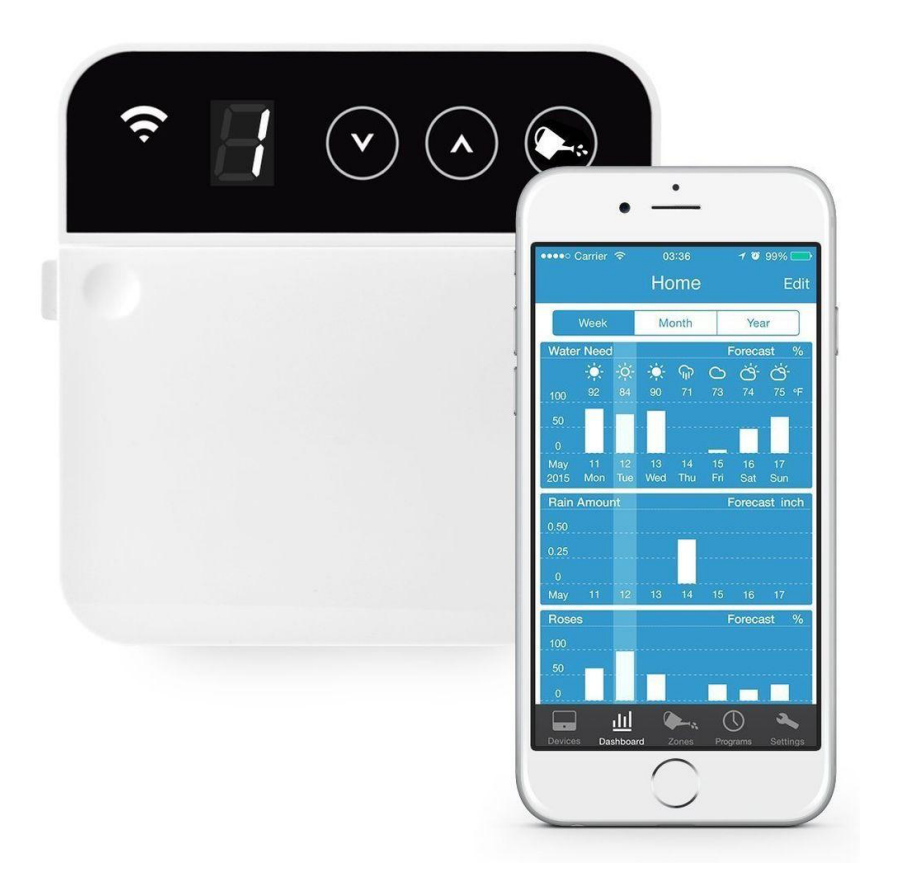

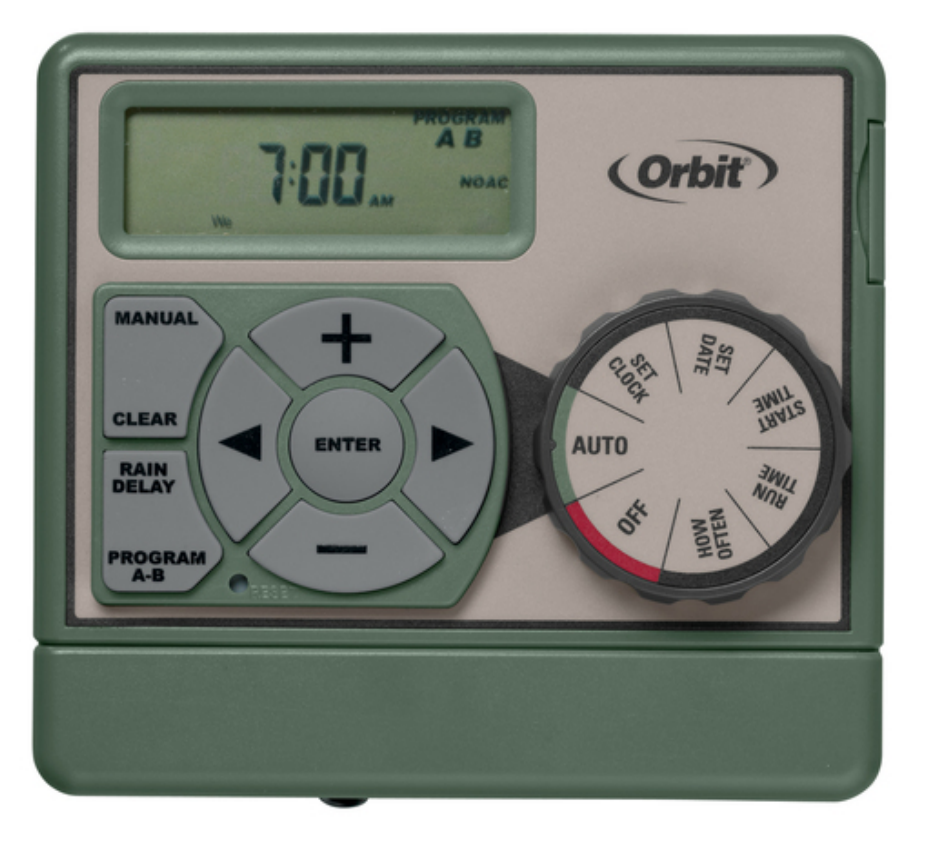

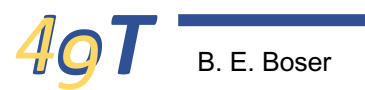

### **Other IoT Examples?**

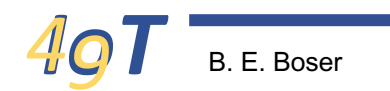

### **IoT Ideas?**

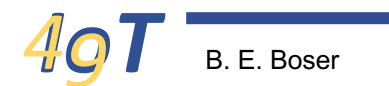

### **Where are the opportunities?**

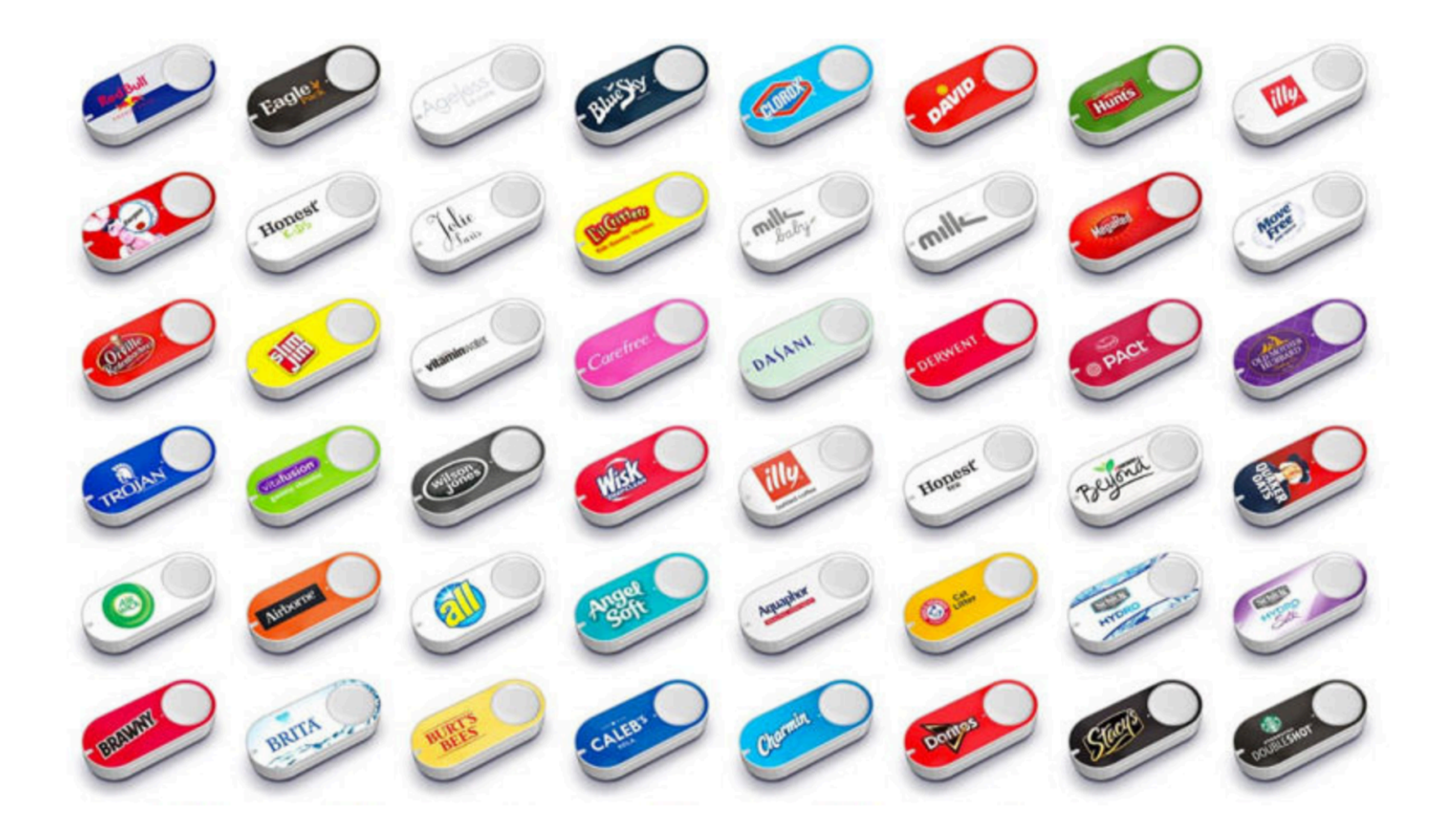

### **EE49 Logistics**

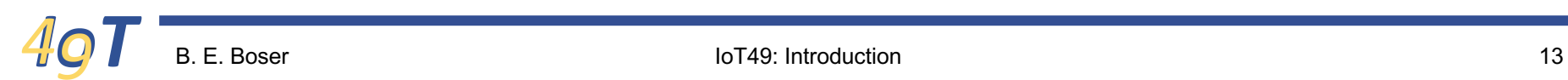

### **Meet the Instructors**

- Instructors:
	- Bernhard Boser
	- Kameshwar Poolla
- Teaching Assistants:
	- Mahsa Sadeghi
	- Thanh-Phong Nguyen
- Reader
	- TBD

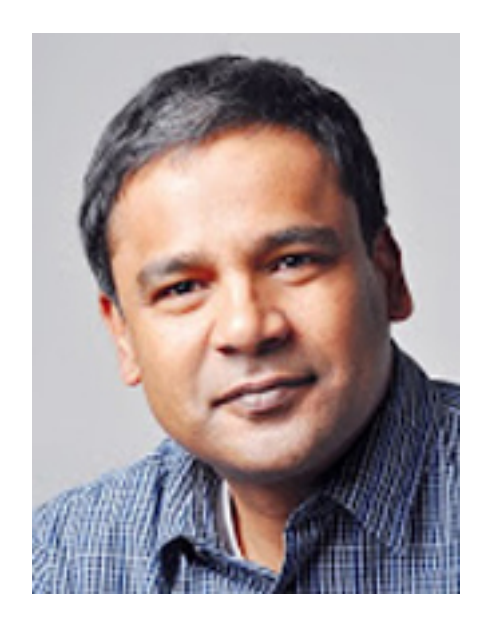

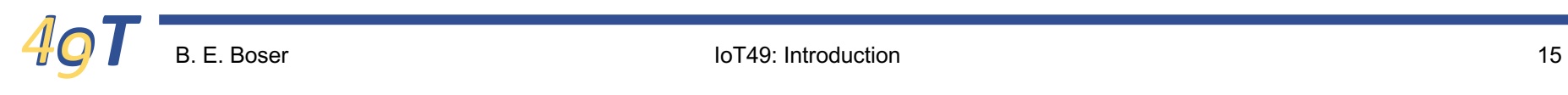

### **EE49 on the Internet …**

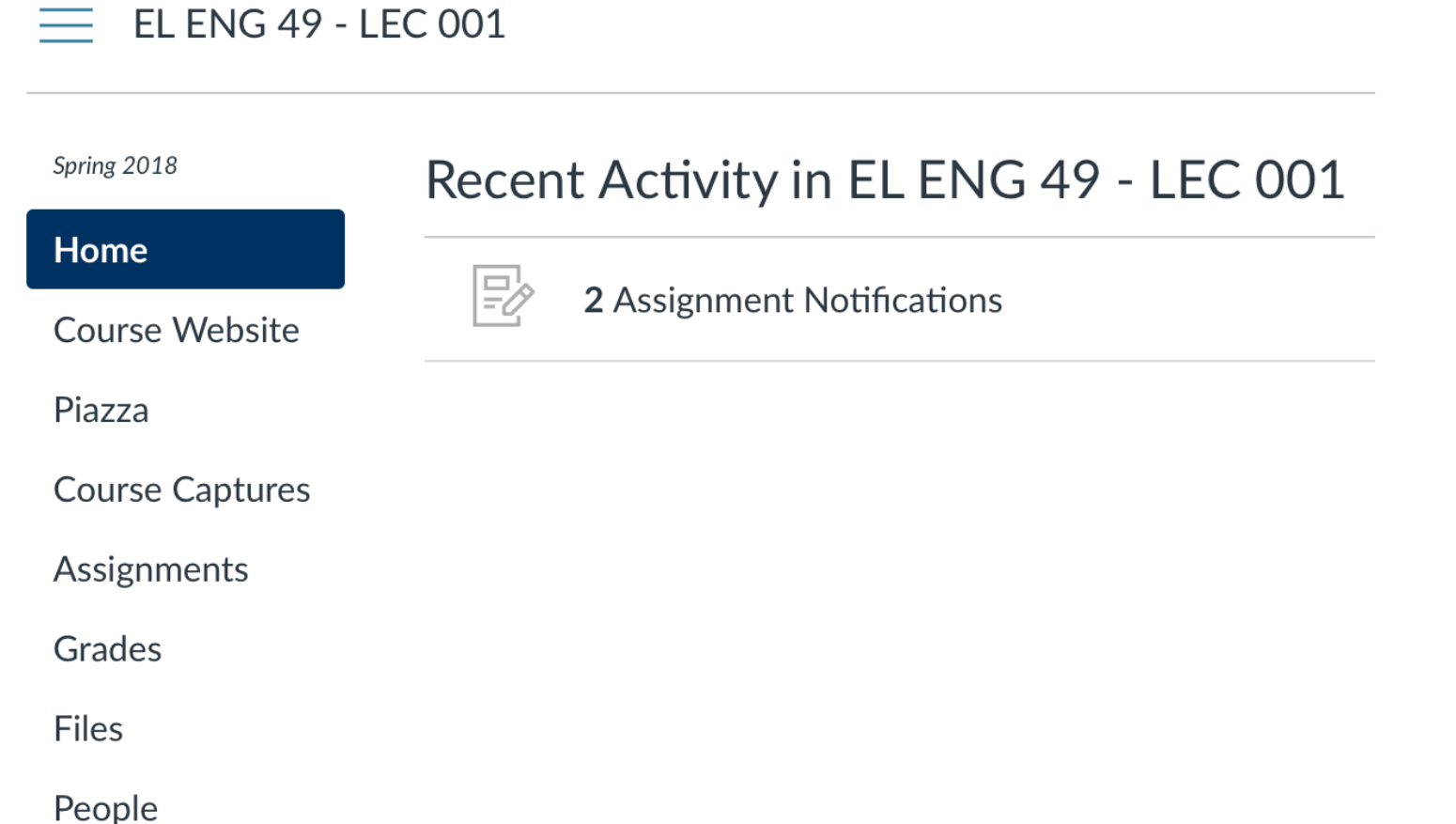

### **Course Website**

### **EE 49: Electronics for IoT**

Home Overview **Resources** Piazza

#### **Instructors**

- Prof. Bernhard Boser, boser@berkeley.edu
- · Prof. Kameshwar Poolla, poolla@berkeley.edu

#### **Description**

Design interfaces between the physical world and the internet using sensors, motors, and inexpensive microcontrollers.

#### **Outline**

Electronics has become pervasive in our lives as a powerful technology with applications in a wide range of fields including healthcare, home automation, environmental monitoring, robotics, or entertainment. This course teaches how to build electronic circuits that interact with the physical world through sensors and actuators and communicate wirelessly with the internet to cooperate with other devices and with humans. In the laboratory participants design and build representative samples such as an autonomous solar weather station and robots that exchange information with and are controlled from the cloud.

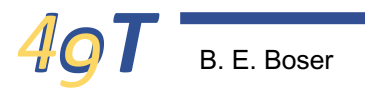

### **Course Schedule**

### **EE 49: Electronics for IoT**

Home Overview **Resources** Piazza Week **Date Lecture Assignment Discussion** Lab  $\mathbf{1}$  $1/16$ Introduction no HW no discussion no lab ESP32, MicroPython  $1/18$  $\overline{2}$  $1/23$ Voltage, Current, DMM HW #1 Python Python no lab Resistance, Ohm's Law  $1/25$ #1 Solar Cell, DMM Power, KVL, KCL, Lab supply 3  $1/30$  $HW#2$ GPIO: digital output, PWM  $2/1$ Oscilloscope, GPIO: input, HW  $#3$  $2/6$ #2 Resistance, lab supply 4 interrupts  $2/8$ Analog input/output # 3 Digital GPIO, Gain, amplifiers, datasheets  $2/13$ HW  $#4$ 5 oscilloscope Sensors, I2C, INA219  $2/15$ 6  $2/20$ **MQTT**  $HW#5$ # 4 Analog IO, KVL, KPL  $2/22$ Energy, batteries MPU power consumption, sleep HW #6 # 5 MQTT, INA219  $\overline{\mathbf{z}}$  $2/27$ **DC** motors  $3/1$  $HW#7$ 8  $3/6$ **Encoders** # 6 Weather Station H-bridge  $3/8$ Motor dynamics (mech &  $3/13$  $\mathbf{Q}$ no lab electrical) 3/15 Midterm

### **Assignments**

#### **v** Upcoming Assignments

國

國

#### **HW 01 Lab Partner**

Available until Jan 23 | Due Jan 23 at 11:59pm

### HW 01 Python

Available until Jan 25 | Due Jan 25 at 11:59pm | -/100 pts

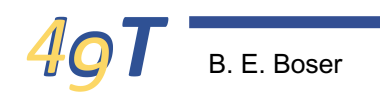

### **Labs**

- Weekly
	- Start 1/30/2018
- Mandatory
	- Makeup labs
- Project

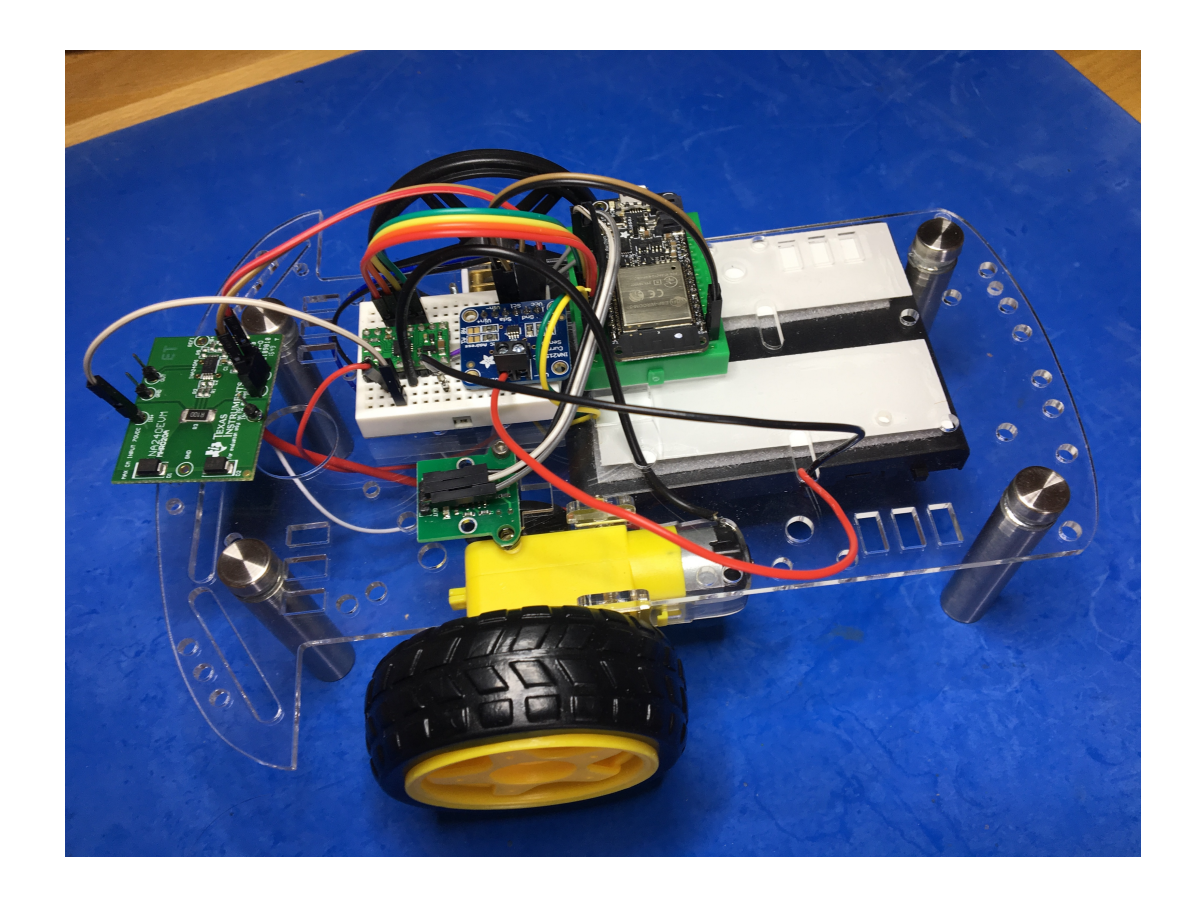

## **Lab Organization**

- Work in teams of two
	- Find team mate by next week!
- Lab assignment
	- Attend only lab you are enrolled in
	- Discussion: any is ok, subject to capacity

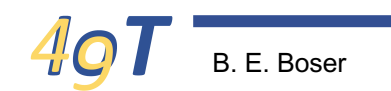

# **Friday 8am Lab Cancelled!**

- If you signed up for that lab, you need to sign up for a different one!
- Tuesday 2pm lab is oversubscribed:
	- Workstations available for only 24 students
	- 25 signed up

## **Parts**

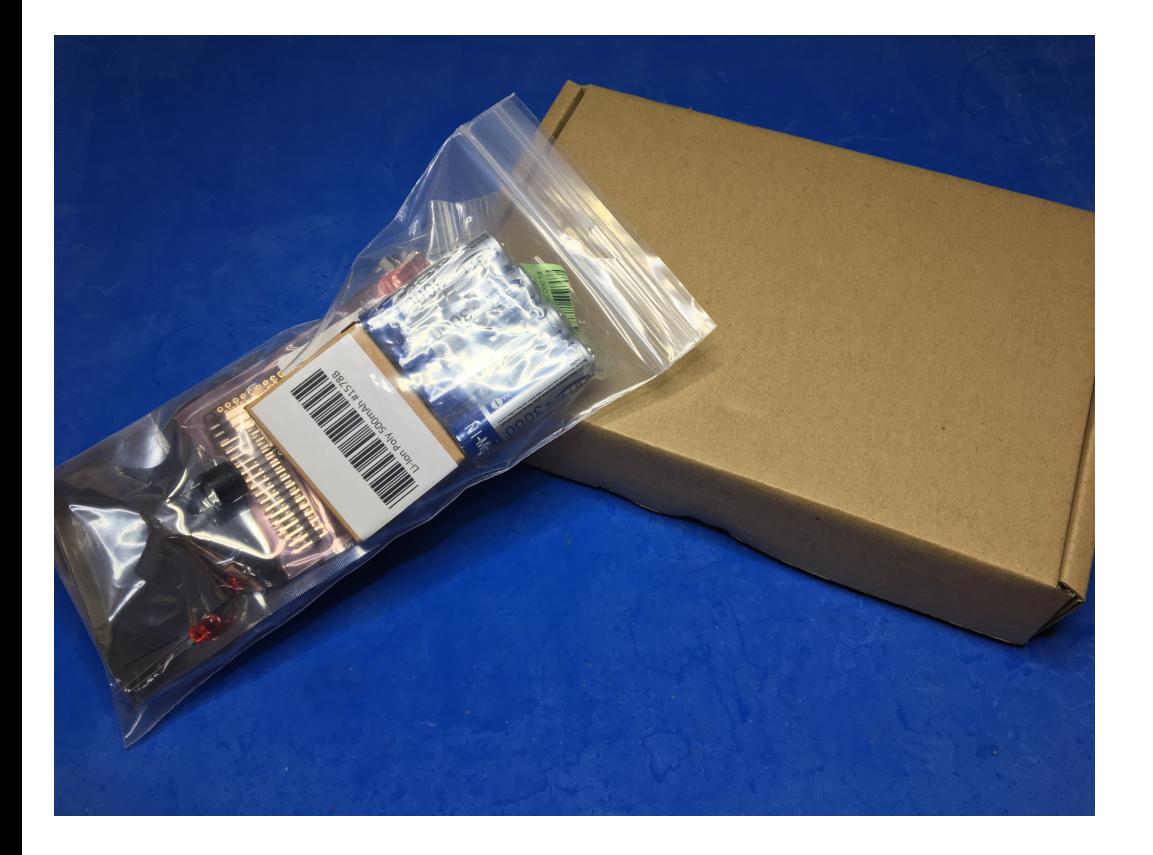

- Each **group** of two students gets a kit
- Use throughout semester!

## **Prerequisites**

- Familiarity with computer programming such as taught in E7, CS10, CS61A or DS8.
- The course uses the (Micro)Python programming language.
	- Same as "normal" Python 3
	- Summary in next lecture
	- Discussions next week
	- Web resources
	- Homework #1

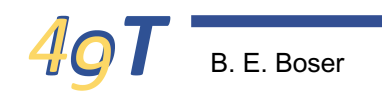

### **Textbook**

- None
	- Save \$200
	- Take notes …
- **References** 
	- Google search
	- Programming:
		- https://stackoverflow.com
		- http://www.micropython.org
		- …

• …

- Electronics:
	- Manufacturers (datasheets, app notes)
	- http://www.instructables.com

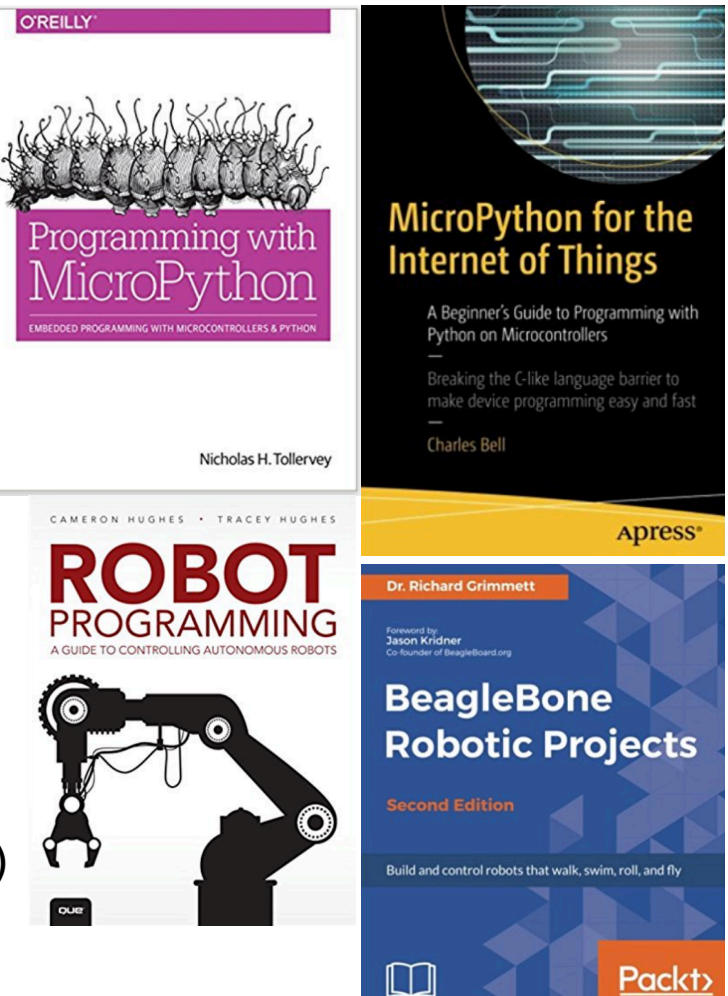

### **Grades**

- Weighted average of:
	- $-$  Labs (30%)
	- Project (15%)
	- Homework (15%)
	- Quizzes (20%)
	- Midterm (20%)
- Quizzes:
	- In-class (beginning of lecture)
	- $-$  ~ 2 weeks
- Lowest homework and quiz score omitted from grade calculation
	- Absences, birthdays, trips, other class midterm, …

## **Fun!**

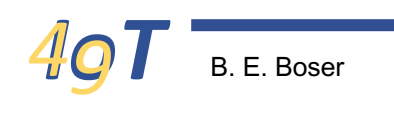

### **Questions?**

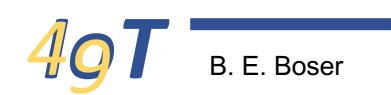

### **Your Cool Project Internet**

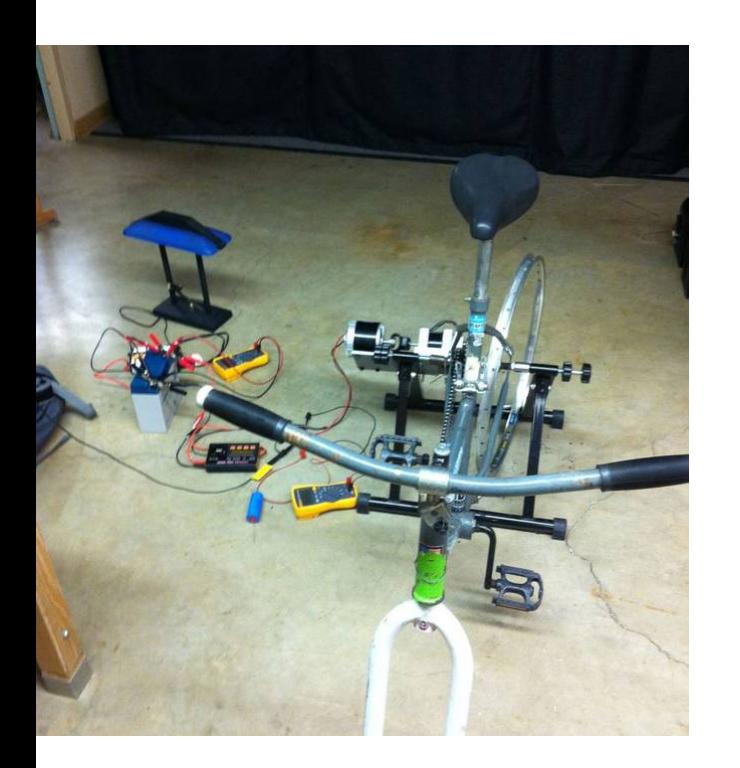

?

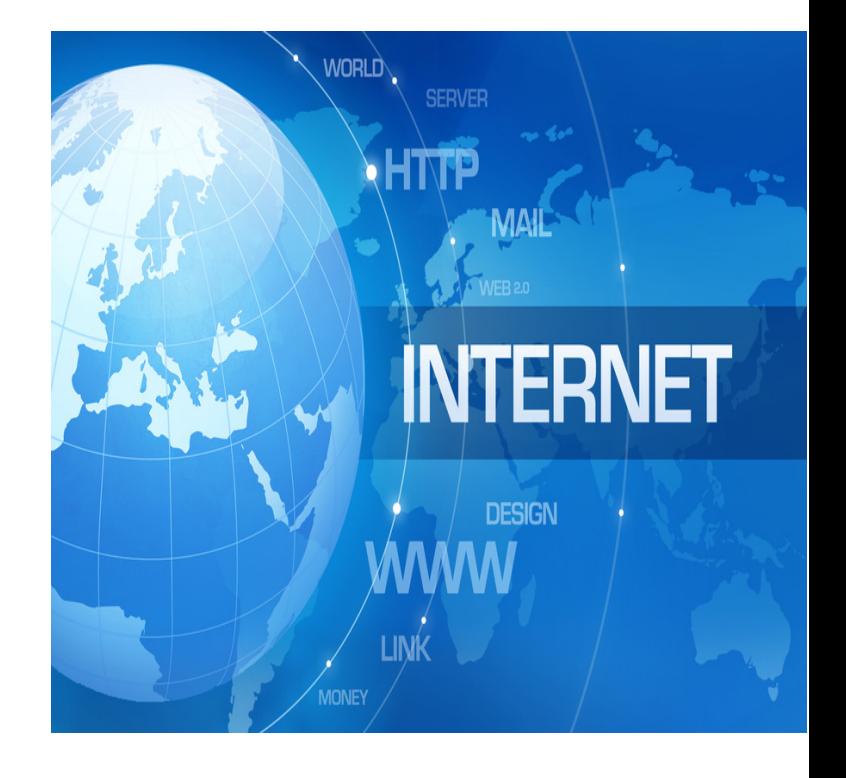

### **Microcontroller for IOT**

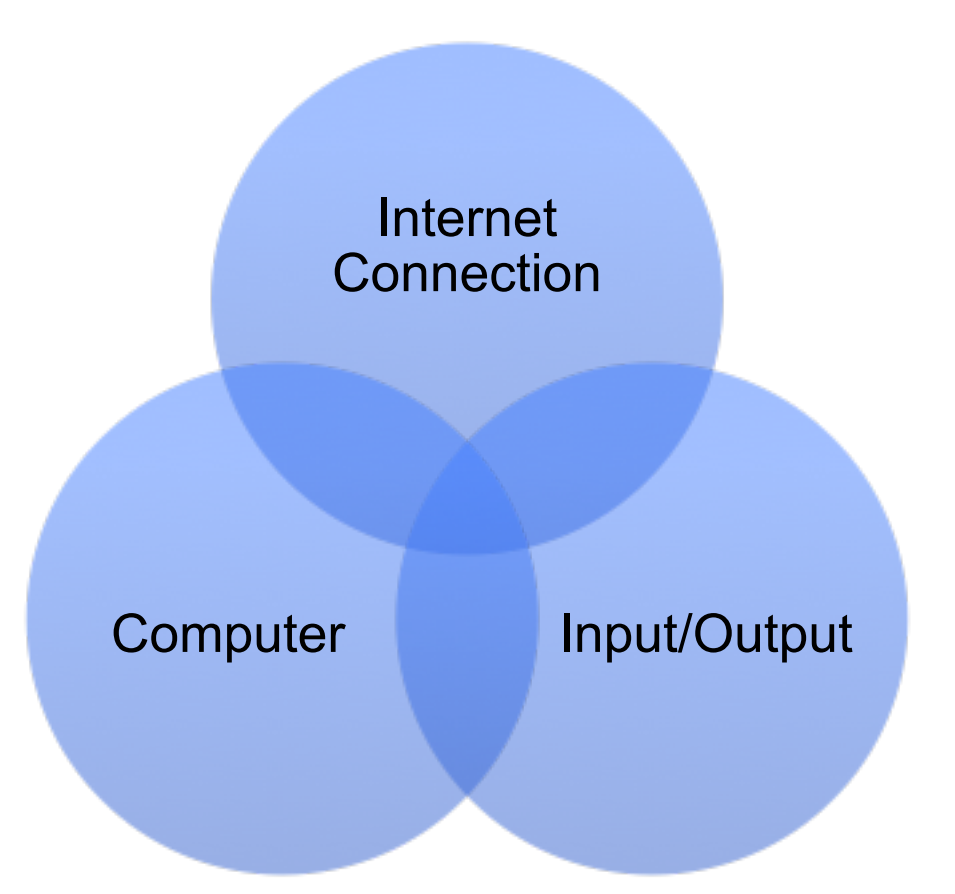

### **EE 49 Microcontroller**

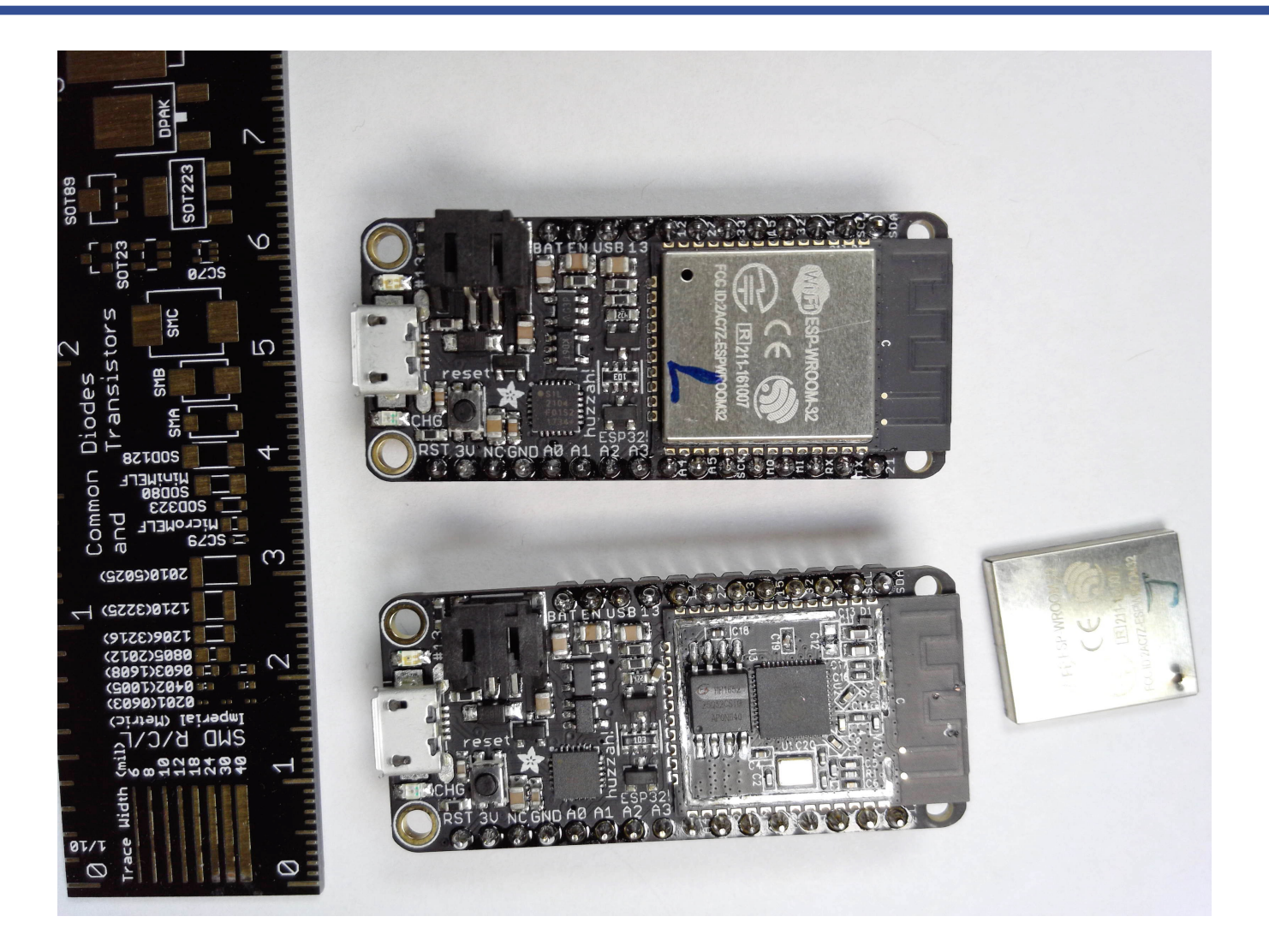

# **EE 49 MCU: ESP32**

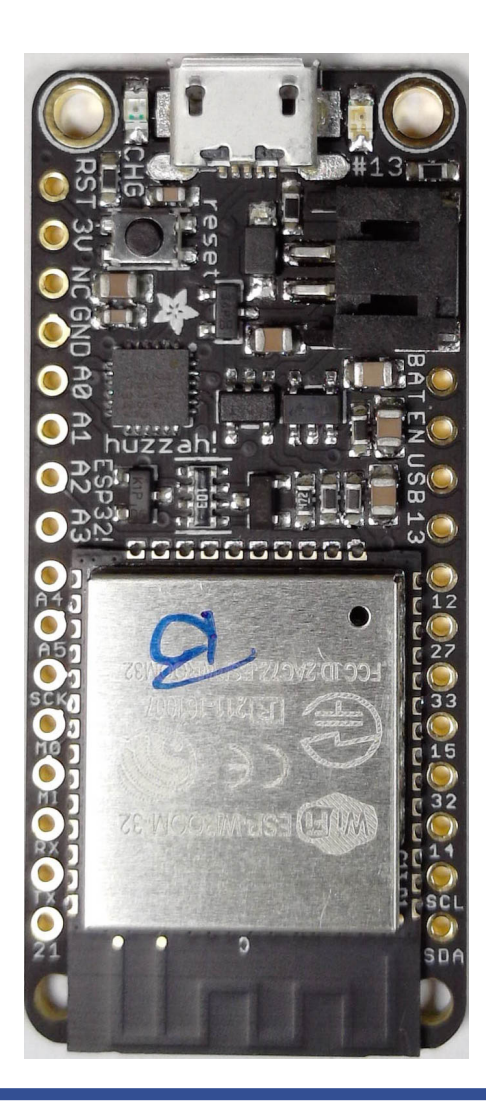

### Key Features

- 1. Internet
	- WiFI
- 2. Computer
	- Like any other, just smaller
- 3. Input / Output
	- Not your typical keyboard & display …

# **Espressif ESP32 Specs**

- **Espressif** 
	- http://espressif.com

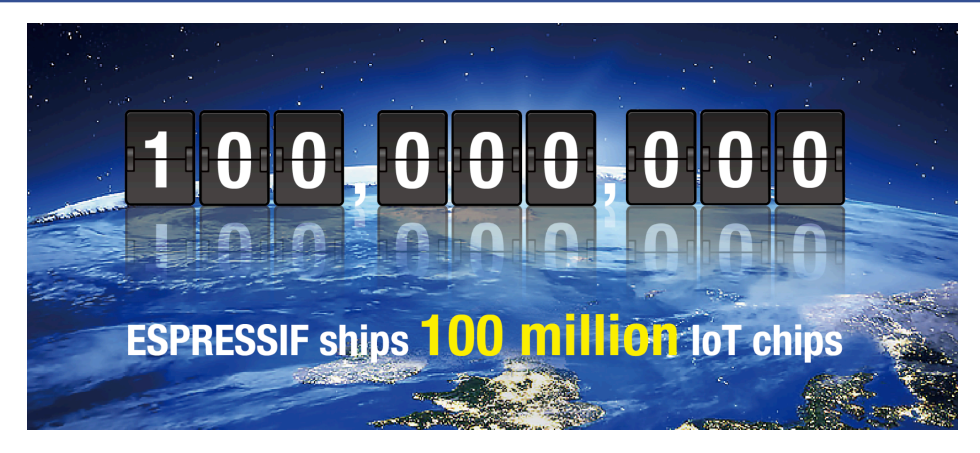

### ESP32

- https://esp-idf.readthedocs.io/en/latest/
- Tensilica, dual core
- 240MHz clock
- 520 kB RAM
- 4 MB flash (off-chip)
- << \$5 per chip (in volume)
- $-$  ~ \$20 for the board we are using
	- "HUZZAH32", https://www.adafruit.com/product/3405

### **Let's Check it out!**

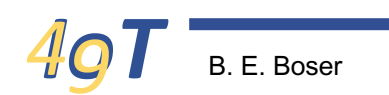

# **Why (Micro)Python?**

- Computer's do not (yet?) understand plain English
- Typical micro-computer programming languages:
	- Assembly
		- Machine instructions, e.g. fetch byte from memory, add, ...
		- Very low level
	- $C$ 
		- Big step up in usability from assembly
		- But still rather low level
		- Compiled: cumbersome to make changes to program
		- Most commonly used to program microcomputers today
	- Python
		- Powerful library & datatypes
		- Interpreted changes take effect immediately
		- Drawback: slower, needs more memory

### **Next Time**

• Python!

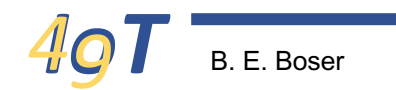